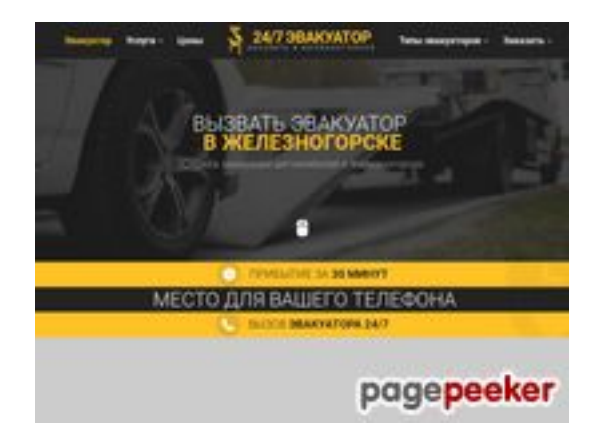

### **Revisión web de zeleznogorsk.glavtrak.ru**

Generado el 23 Abril 2021 22:50 PM

**La puntuación es 62/100**

#### **Contenido SEO**

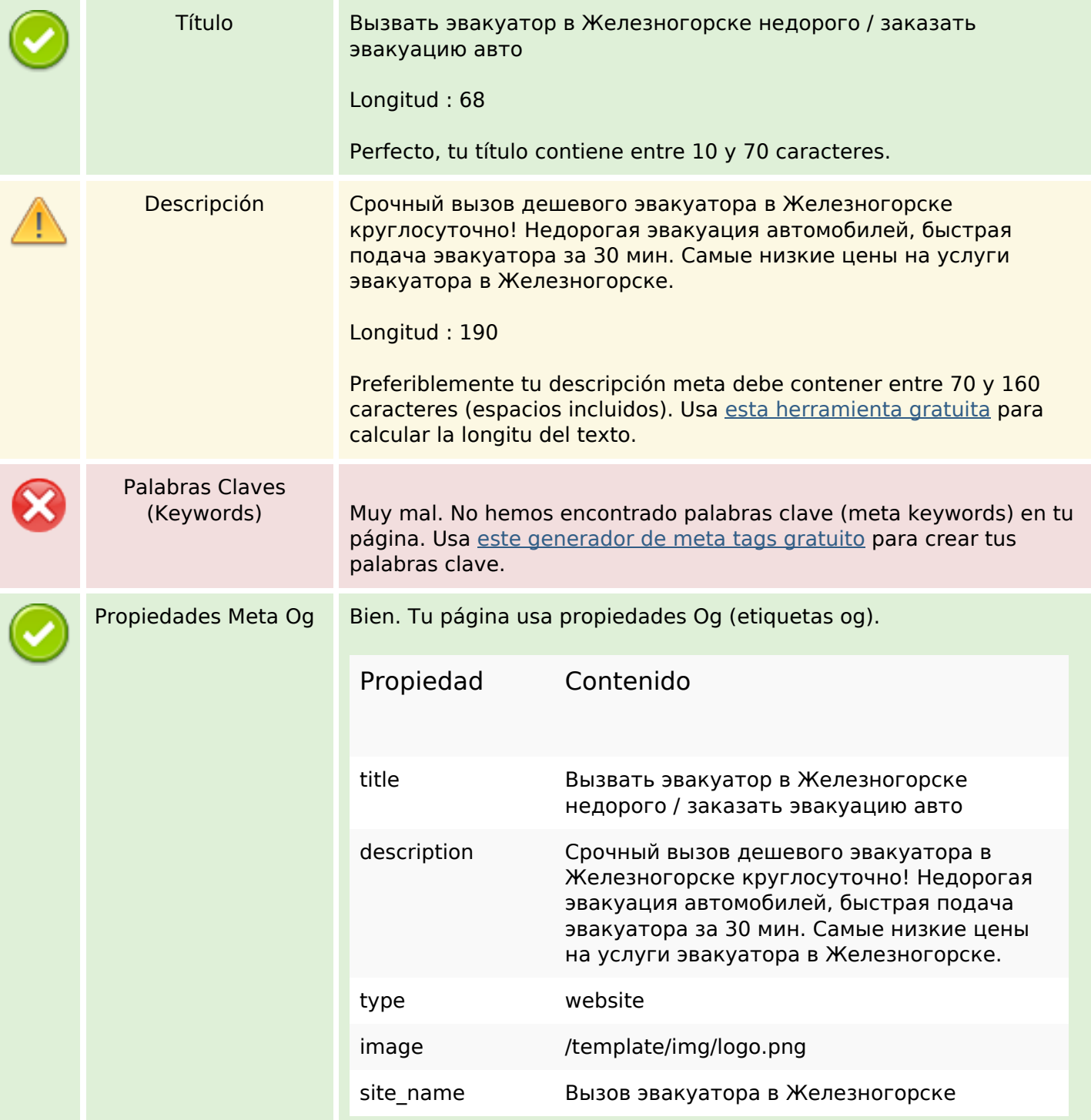

#### **Contenido SEO**

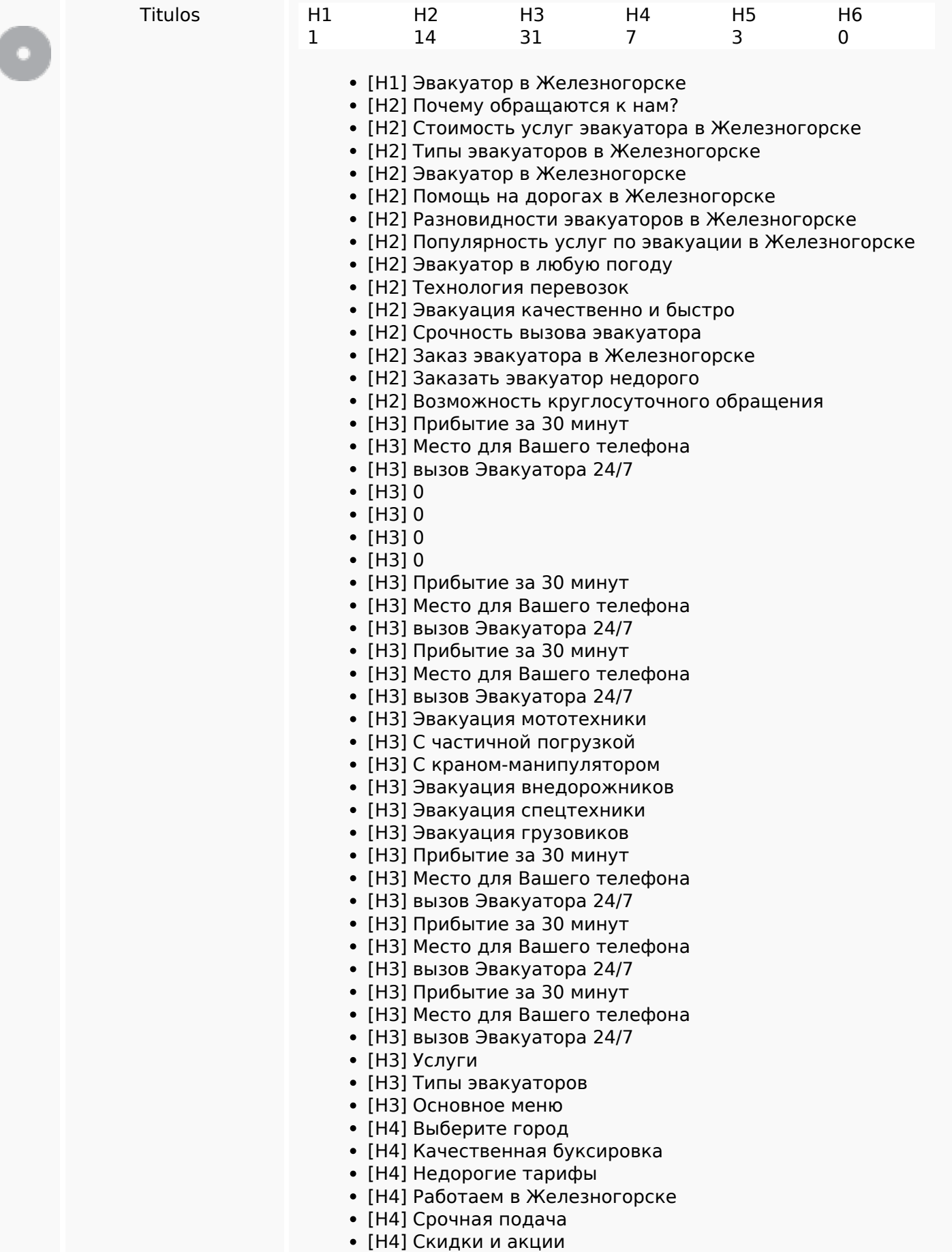

### **Contenido SEO**

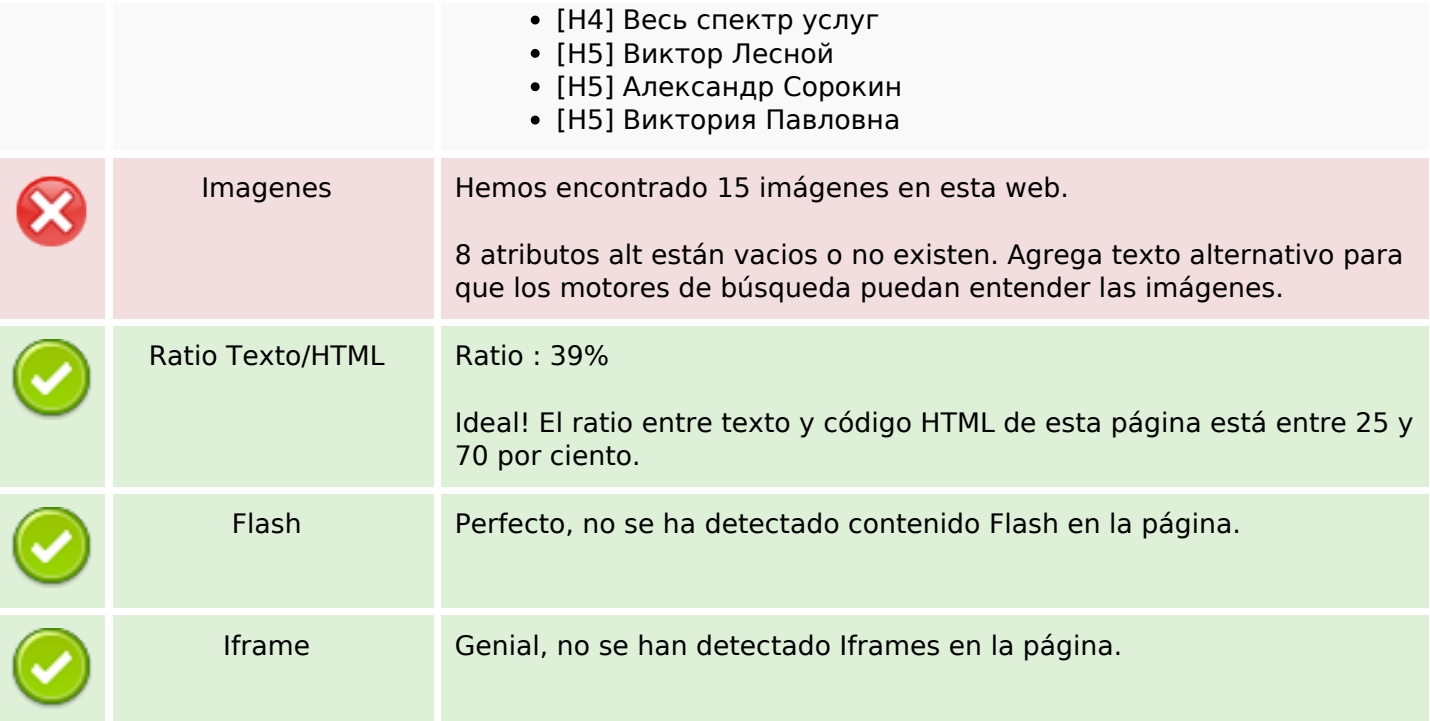

### **Enlaces SEO**

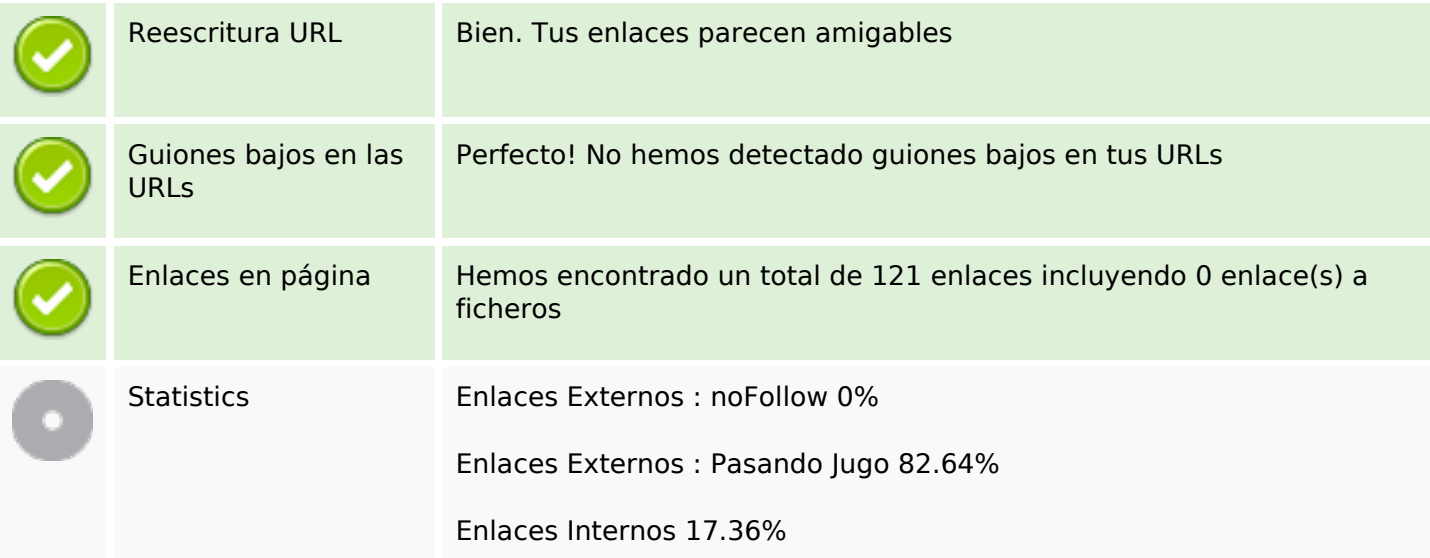

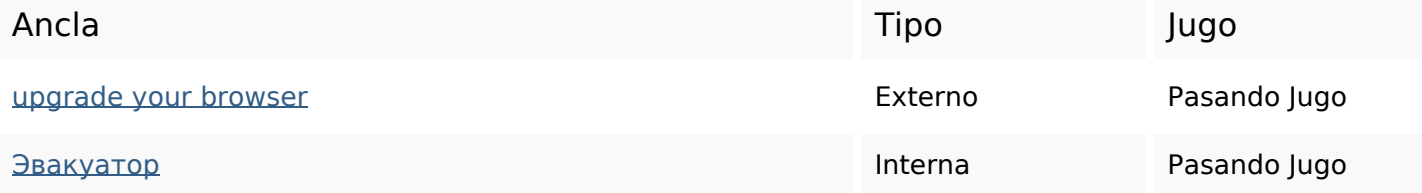

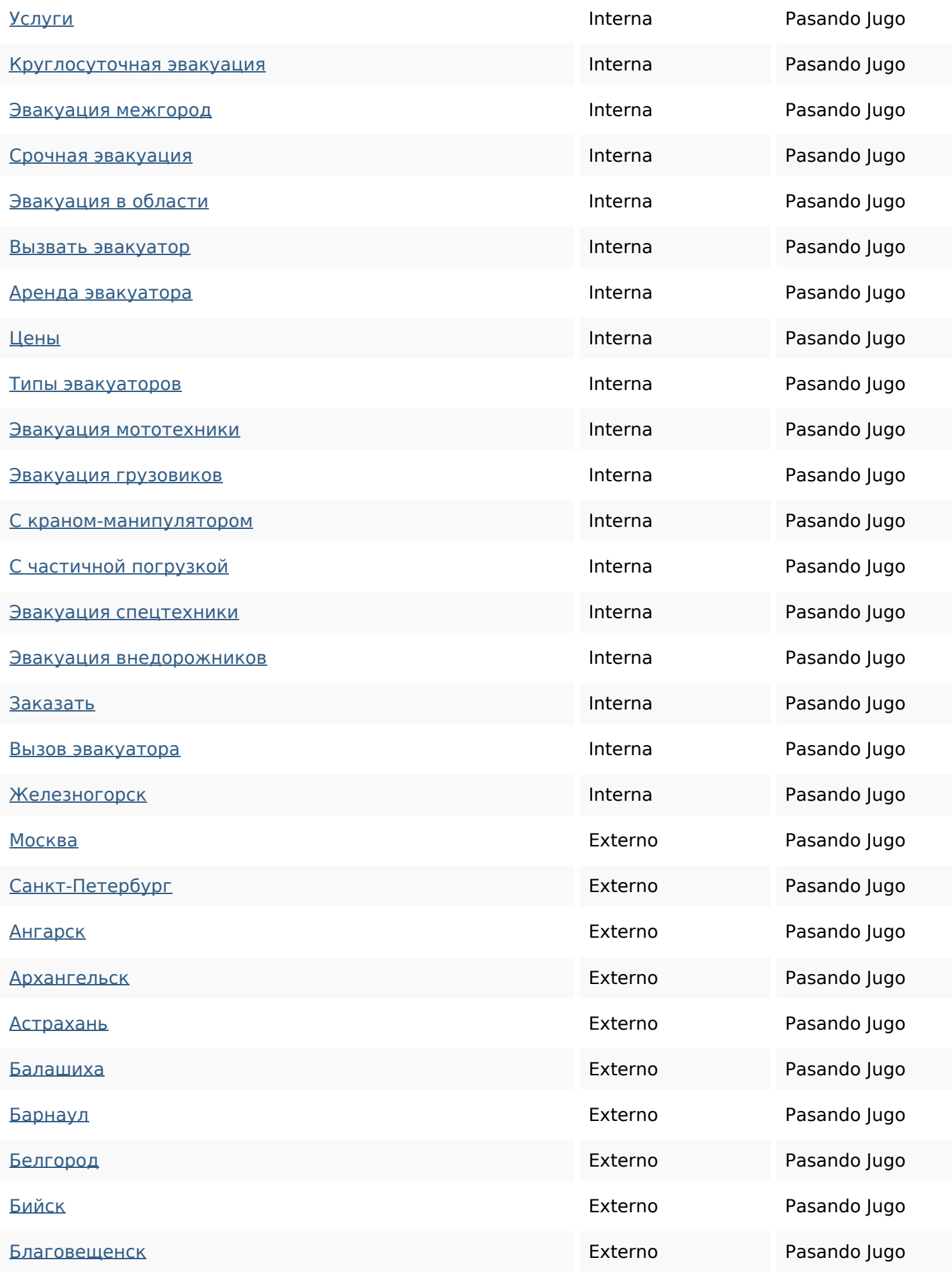

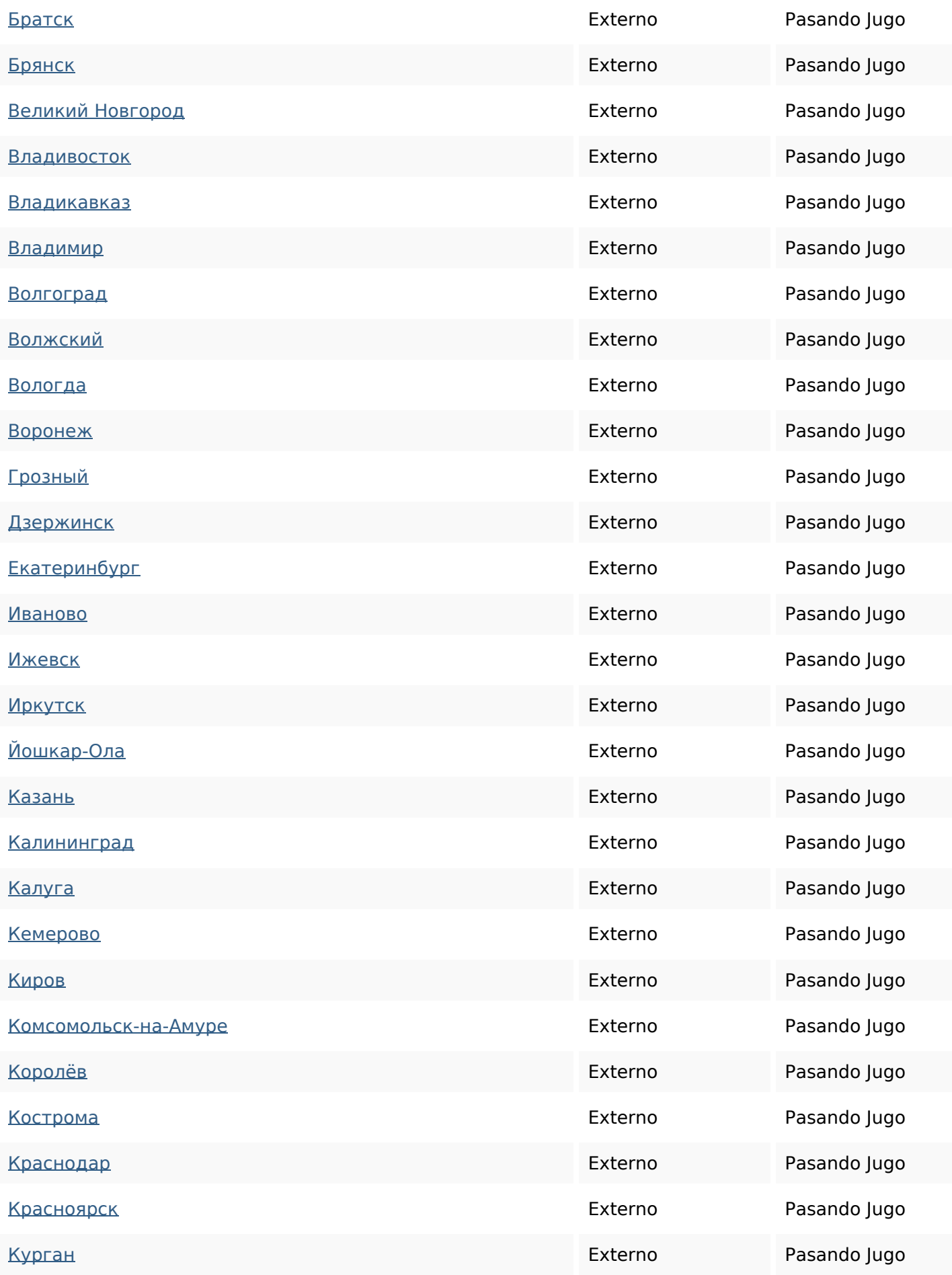

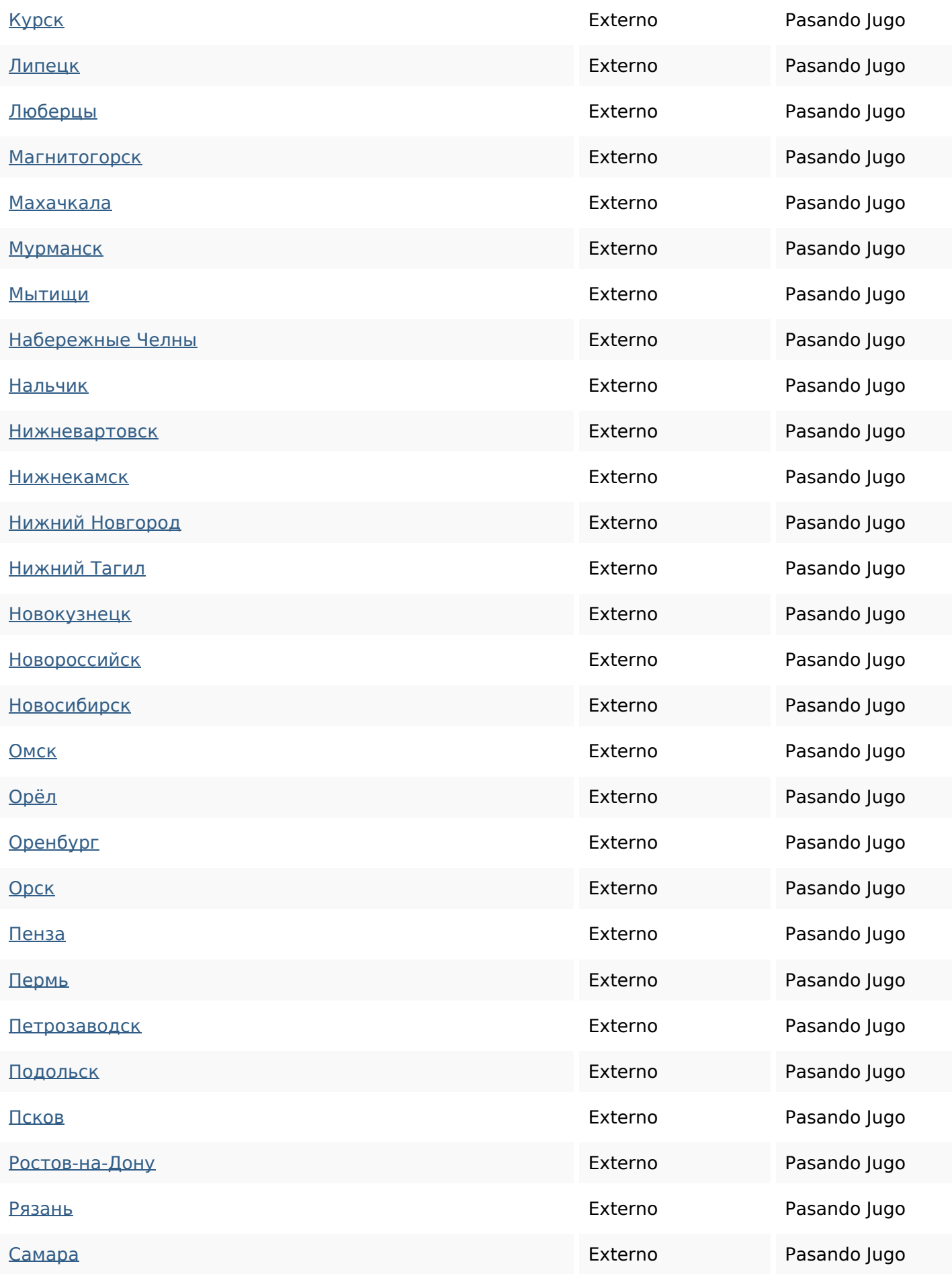

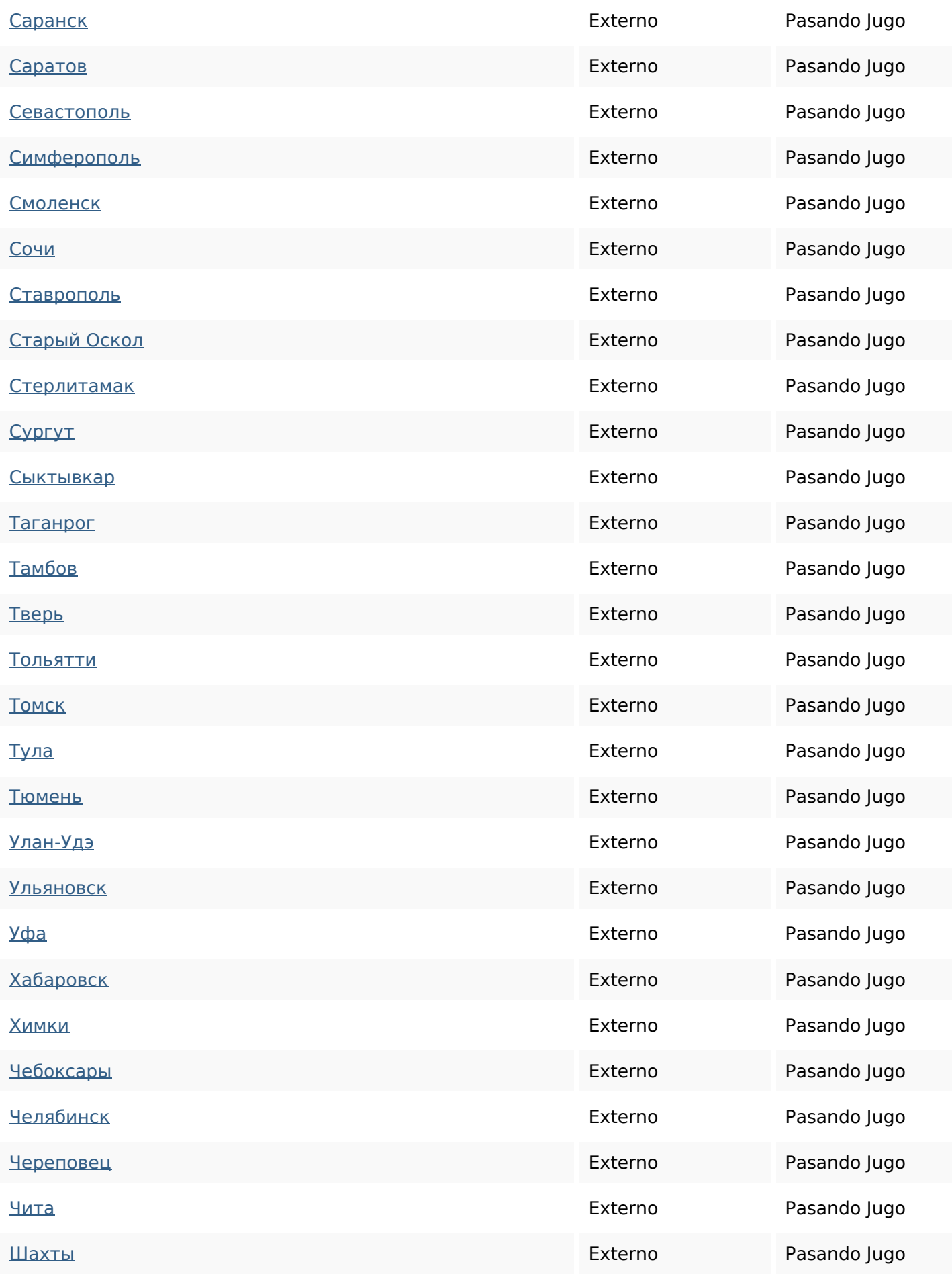

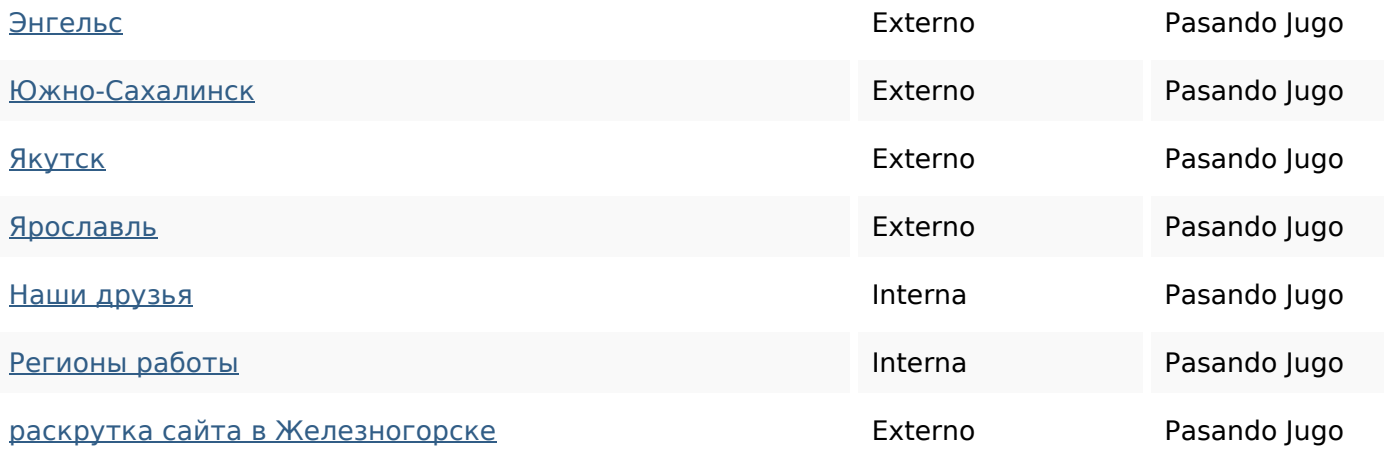

### **Palabras Clave SEO**

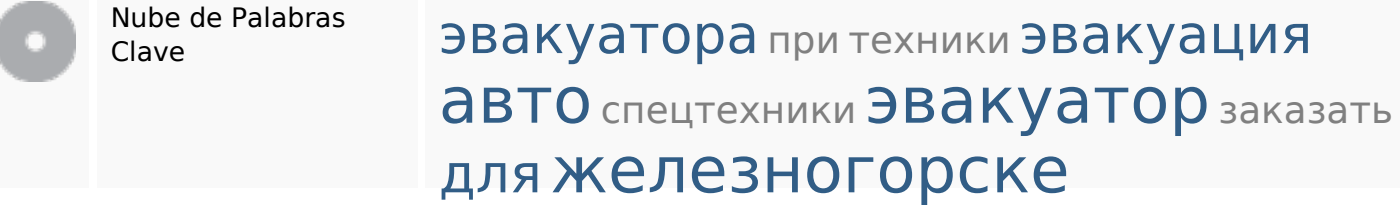

#### **Consistencia de las Palabras Clave**

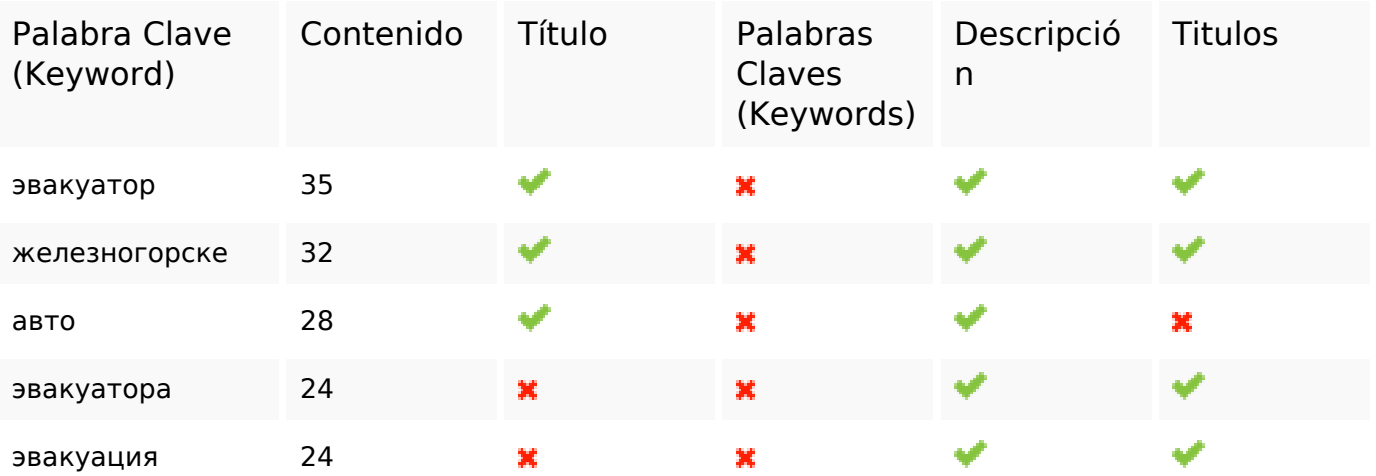

## **Usabilidad**

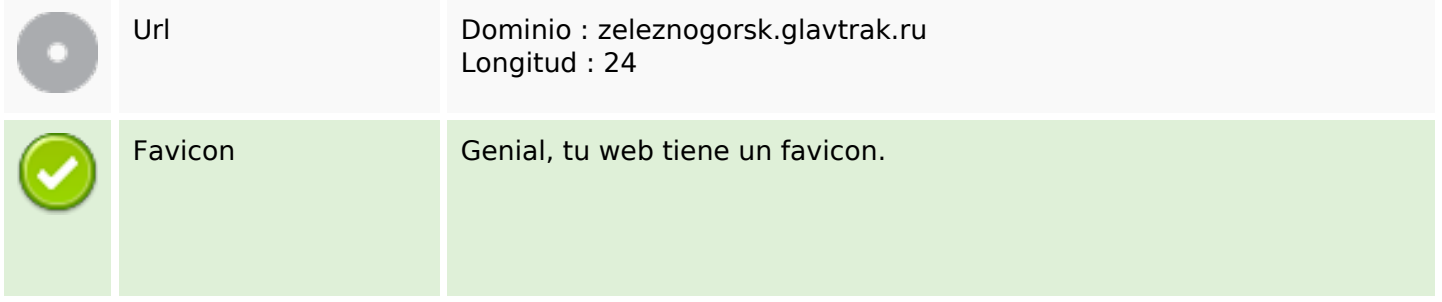

#### **Usabilidad**

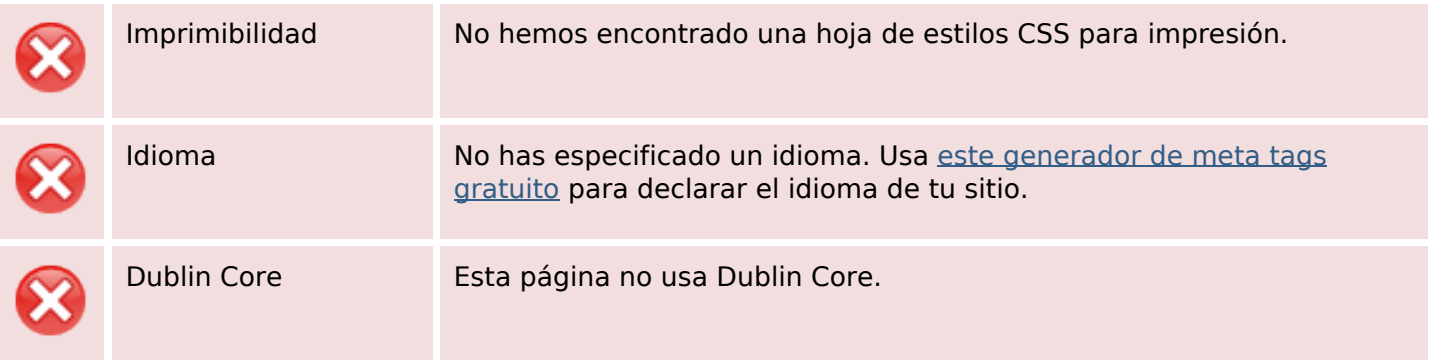

#### **Documento**

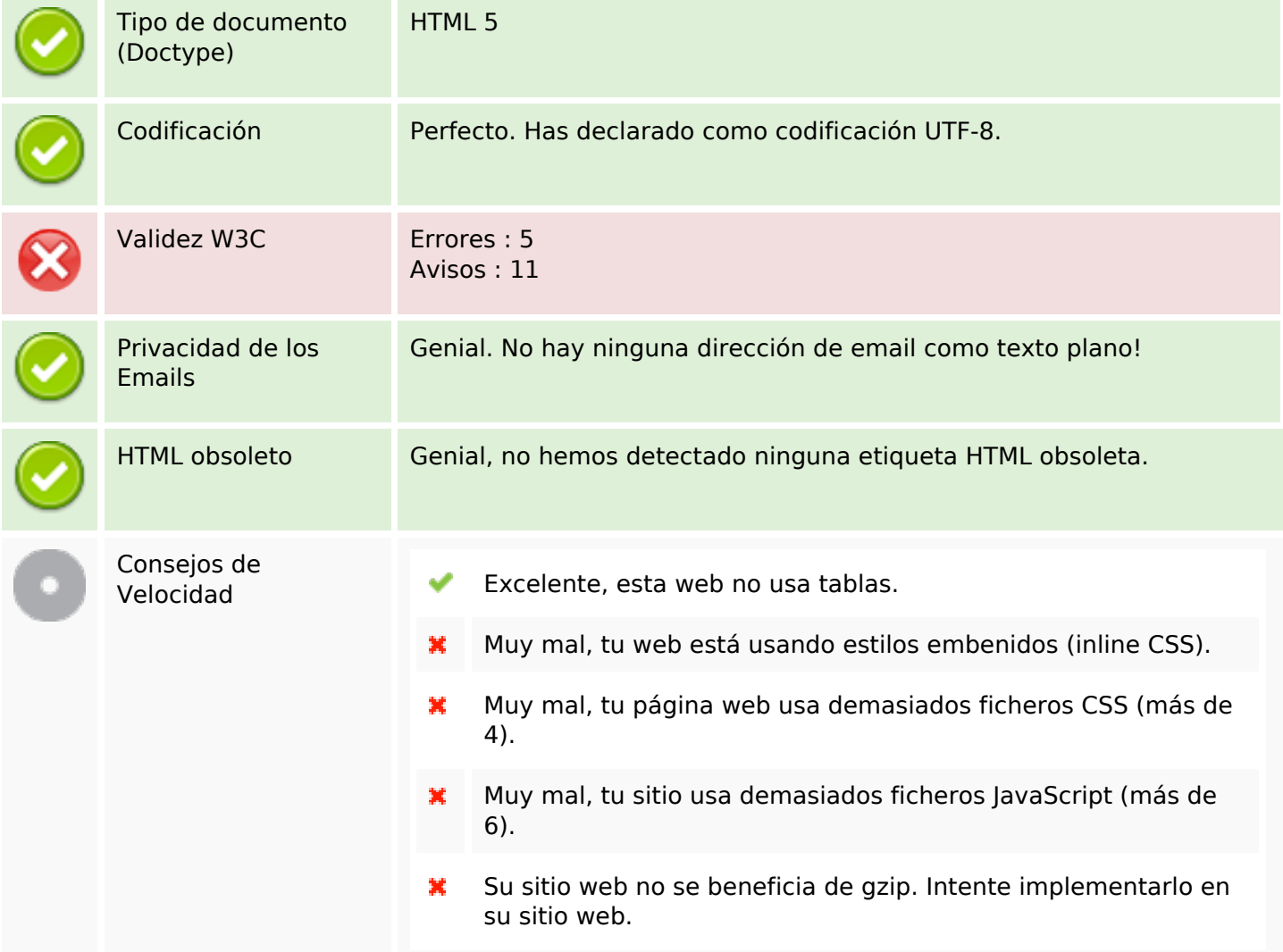

#### **Movil**

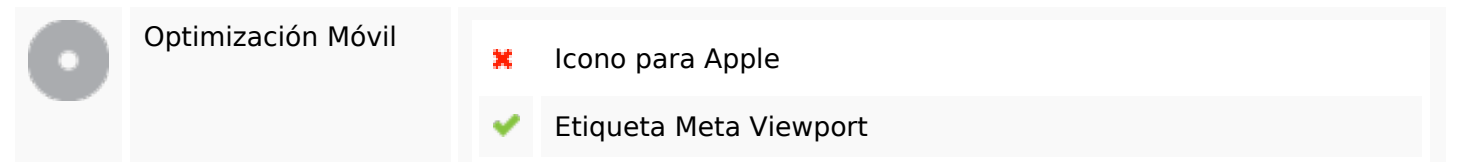

#### **Movil**

Contenido Flash

✔

# **Optimización**

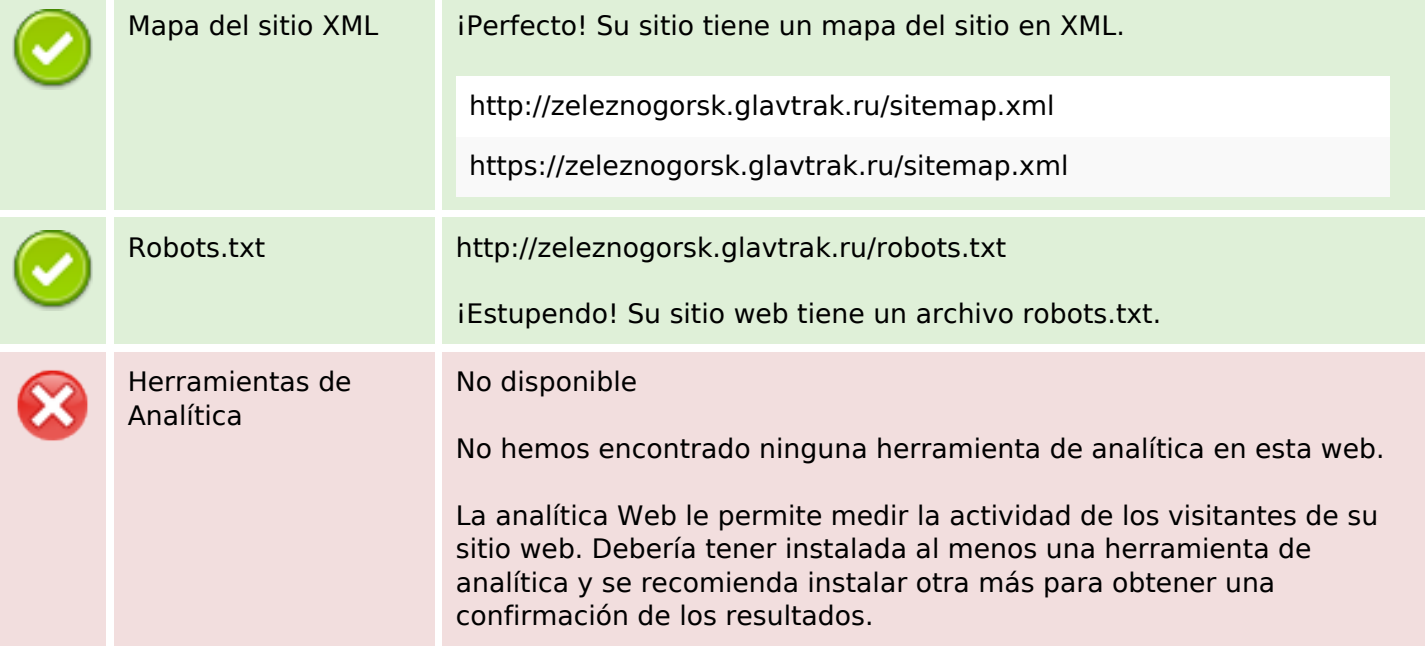